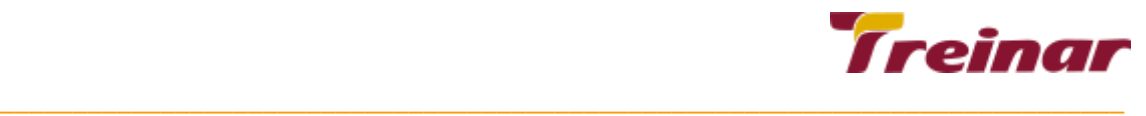

# **CURSO DESIGN GRÁFICO PARA SOCIAL MÉDIA**

## **Objetivos do Curso:**

O curso "Design Gráfico para Social Media" foi pensado tanto para as pessoas iniciantes que estão começando a trabalhar com artes para mídias sociais, como para aquelas pessoas que já trabalham e desejam aprimorar sua técnica e conhecimento.

O curso apresenta de maneira prática e criativa como criar artes cada vez mais profissionais. No curso usamos os softwares Photoshop, Illustrator.

## **O que você vai aprender:**

- Processo Criativo de Arte para Redes Sociais
- Uso de ferramentas dos Software
- Estudo De Referência
- Utilização Das Cores
- Tipografia
- Dicas De Enquadramento/ Diagramação
- Técnicas De Composição

## **Metodologia:**

Curso 100% prático podendo ser **PRESENCIAL** ou na metodologia **ONLINE COM INSTRUTOR AO VIVO**, com conteúdo expositivo e aulas práticas utilizando as ferramentas da Adobe.

Todo o conteúdo teórico apresentado será aplicado na prática ao aluno.

 $\_$  ,  $\_$  ,  $\_$  ,  $\_$  ,  $\_$  ,  $\_$  ,  $\_$  ,  $\_$  ,  $\_$  ,  $\_$  ,  $\_$  ,  $\_$  ,  $\_$  ,  $\_$  ,  $\_$  ,  $\_$  ,  $\_$  ,  $\_$  ,  $\_$  ,  $\_$  ,  $\_$  ,  $\_$  ,  $\_$  ,  $\_$  ,  $\_$  ,  $\_$  ,  $\_$  ,  $\_$  ,  $\_$  ,  $\_$  ,  $\_$  ,  $\_$  ,  $\_$  ,  $\_$  ,  $\_$  ,  $\_$  ,  $\_$  ,

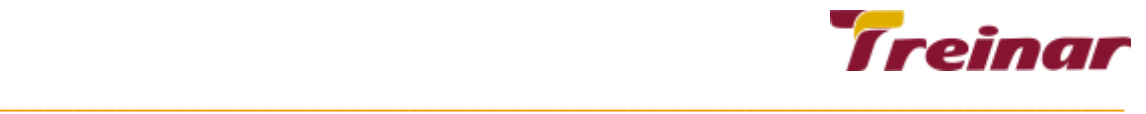

## **Carga Horária Total:**

56 horas + Bônus: 10 Horas Curso Online e Interativo de Marketing Digital.

# **1º Módulo - Curso Adobe Illustrator CC 2020**

#### **OBJETIVO**

O Adobe InDesign é o mais poderoso software para diagramação e editoração eletrônica. No curso o aluno estará habilitado a diagramar revistas, jornais e livros dos mais variados tamanhos e complexidades, prontos para serem impressos ou usados na web.

## **O que você vai aprender**

- Conceitos básicos de diagramação e editoração eletrônica;
- Princípios do InDesign;
- Configurações de documento;
- Uso de caixa de ferramentas e janelas auxiliares;
- Exportação e importação de arquivos;
- Fechamento de arquivos;
- Teorias complementares (teoria das cores, resolução de imagens).

## **Pré-requisitos**

Noções básicas de informática e do sistema operacional Windows.

#### **Carga Horária:** 20 horas

 $\_$  ,  $\_$  ,  $\_$  ,  $\_$  ,  $\_$  ,  $\_$  ,  $\_$  ,  $\_$  ,  $\_$  ,  $\_$  ,  $\_$  ,  $\_$  ,  $\_$  ,  $\_$  ,  $\_$  ,  $\_$  ,  $\_$  ,  $\_$  ,  $\_$  ,  $\_$  ,  $\_$  ,  $\_$  ,  $\_$  ,  $\_$  ,  $\_$  ,  $\_$  ,  $\_$  ,  $\_$  ,  $\_$  ,  $\_$  ,  $\_$  ,  $\_$  ,  $\_$  ,  $\_$  ,  $\_$  ,  $\_$  ,  $\_$  ,

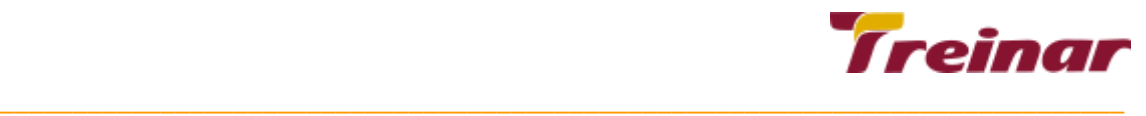

# **Conteúdo Programático**

- Apresentação do curso;
- Ambientes do programa, exercícios práticos;
- Ferramentas principais com exercícios;
- Organização dos arquivos;
- Importando arquivos;
- Ferramentas para ilustração vetorial;
- Bezier curves, paths e shape design;
- Trabalhando com padrões, símbolos, texturas e brushes;
- Logomarcas e Logotipos;
- Tipografia;
- Efeitos e Aparência;
- Infográficos;
- Efeitos 3D em Textos;
- Artboards e grids;
- Dicas de design para Redes Sociais;
- Apresentação visual para cliente Mockups;
- Envio para gráfica;
- Finalização em pdf;
- Projeto Final.

# **2º Módulo - Curso Adobe Photoshop CC 2020**

#### **OBJETIVO**

Adobe Photoshop é considerado o editor de imagens digitais mais completo, mais poderoso no mercado. O curso habilitará o aluno a editar imagens em pixels, criando montagens com fotos, textos, desenhos que poderão ser impressas ou usadas na web e em redes sociais.

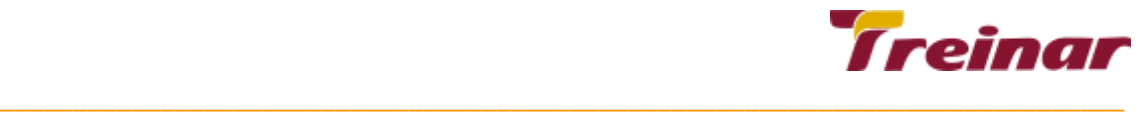

#### **Carga Horária:** 20 horas

## **O que você vai aprender**

- Conceitos sobre imagens bitmap (pixels);
- Princípios básicos do Photoshop;
- Uso de caixas de ferramentas e janelas auxiliares;
- Controle de camadas;
- Exportação de arquivo;
- Fechamento de arquivo;
- Conceitos complementares (teoria das cores, resumo sobre produção gráfica para impressão, web e redes sociais)

# **Conteúdo Programático**

- Otimização de Fotos;
- Domínio das ferramentas de criação;
- Técnicas de criação e desenvolvimento;
- Retoques de Fotos;
- Maquiagem Digital;
- Modificando cores;
- Criação de fly/Cartazes de Eventos;
- Efeitos especiais para Conteúdo de Redes Sociais;
- Acabamento de trabalhos;
- Trabalhando com Camadas;
- Criação para mídias sociais;
- Utilidades do Design e Banco de Imagens;
- Criação para comunicação impressa;
- Projeto Final.

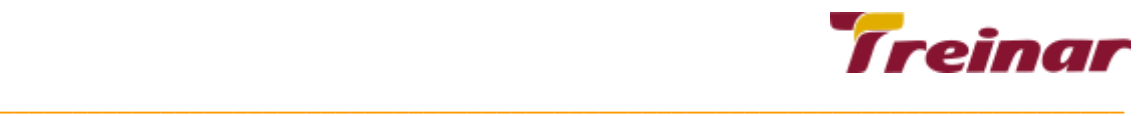

# **3º Módulo - Curso Adobe Indesign CC 2020**

#### **OBJETIVO**

O Adobe InDesign é o mais poderoso software para diagramação e editoração eletrônica. No curso o aluno se habilitará a diagramar revistas, jornais e livros dos mais variados tamanhos e complexidades, prontos para serem impressos ou usados na web.

#### **Carga Horária:** 16 horas

## **O que você vai aprender**

- Conceitos básicos de diagramação e editoração eletrônica;
- Princípios do InDesign;
- Configurações de documento;
- Uso de caixa de ferramentas e janelas auxiliares;
- Exportação e importação de arquivos;
- Fechamento de arquivos;
- Teorias complementares (teoria das cores, resolução de imagens).

# **Conteúdo Programático:**

- Usos do indesign;
- Mockup;
- Páginas Casadas;
- PDF;
- Criando documento indesign;
- Uso de margens;
- Sangria;

 $\_$  ,  $\_$  ,  $\_$  ,  $\_$  ,  $\_$  ,  $\_$  ,  $\_$  ,  $\_$  ,  $\_$  ,  $\_$  ,  $\_$  ,  $\_$  ,  $\_$  ,  $\_$  ,  $\_$  ,  $\_$  ,  $\_$  ,  $\_$  ,  $\_$  ,  $\_$  ,  $\_$  ,  $\_$  ,  $\_$  ,  $\_$  ,  $\_$  ,  $\_$  ,  $\_$  ,  $\_$  ,  $\_$  ,  $\_$  ,  $\_$  ,  $\_$  ,  $\_$  ,  $\_$  ,  $\_$  ,  $\_$  ,  $\_$  , Telefone: (31) 3274-1222 | Whatsapp: (31) 98437-6997 | E-mail: treinar@treinarminas.com.br | treinarminas.com.br

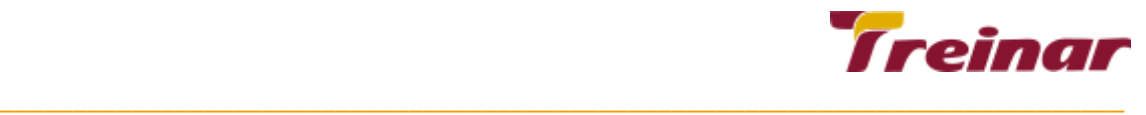

- Trabalhando com colunas e grades;
- Configurando pastas para organização.
- Trabalhando com texto;
- Caixa de texto;
- Trabalhando com textos longos;
- Estilos de texto;
- Estilos de parágrafos;
- Trabalhando com imagens;
- Link de imagens;
- Editando páginas;
- Preparando para impressão;
- Visualização de falhas e dicas de correção;
- Textos;
- Imagens;
- Finalização para gráfica;
- Projeto Final

# **BÔNUS**

# **Marketing Digital (Interativo Online)**

#### **Carga Horária:** 10 horas

## **O que você vai aprender**

- Introdução ao marketing
- Mix de marketing
- Introdução ao marketing digital
- Conceitos-chave do marketing digital
- Vantagens do marketing digital
- Estratégias do marketing digital

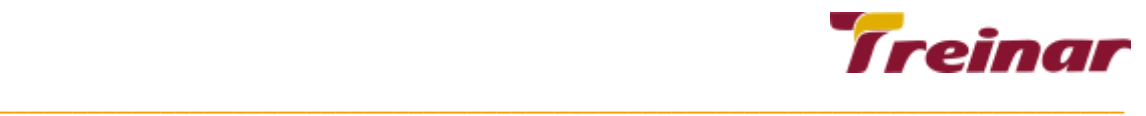

- Planejamento de marketing digital
- Ferramentas de marketing digital
- Inbound marketing
- Outbound marketing
- Website
- Marketing de conteúdo
- SEO
- E-mail marketing

 $\_$  ,  $\_$  ,  $\_$  ,  $\_$  ,  $\_$  ,  $\_$  ,  $\_$  ,  $\_$  ,  $\_$  ,  $\_$  ,  $\_$  ,  $\_$  ,  $\_$  ,  $\_$  ,  $\_$  ,  $\_$  ,  $\_$  ,  $\_$  ,  $\_$  ,  $\_$  ,  $\_$  ,  $\_$  ,  $\_$  ,  $\_$  ,  $\_$  ,  $\_$  ,  $\_$  ,  $\_$  ,  $\_$  ,  $\_$  ,  $\_$  ,  $\_$  ,  $\_$  ,  $\_$  ,  $\_$  ,  $\_$  ,  $\_$  ,